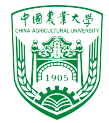

2024年春季《计算流体动力学编程实践》 中国农业大学 流体机械与流体工程系

# 2.4 OpenFOAM®边界 条件

徐云成  $\overline{\boxtimes}$ ycxu@[cau.edu.cn](mailto:ycxu@cau.edu.cn)

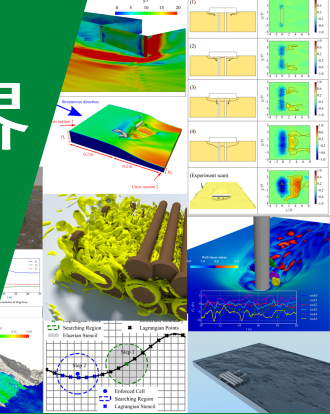

2024 年 3 月 21 日

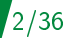

数值问题中常见的边界条件

- ▶ Dirichlet B.C.(第一类边界条件): fixed boundary value of  $\phi$ ⇒ fixedValue
- ▶ Neumann B.C.(第二类边界条件): zero gradient or no flux condition: $\mathbf{n} \cdot \overrightarrow{q_s} = 0$ ⇒ zeroGradient

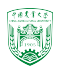

# OpenFOAM®中的边界条件

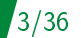

### constant/polyMesh/boundary

#### 0/U

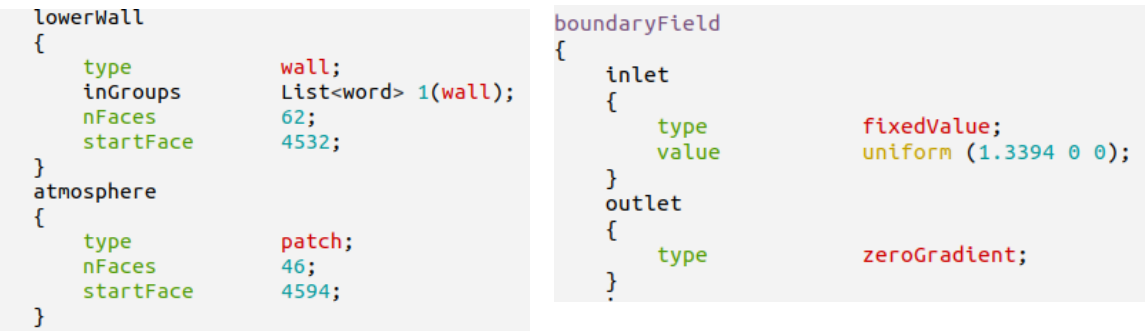

wallFvPatch和fvPatch在 src/finiteVolume/fvMesh/fvPatches fixedValueFvPatchField和 zeroGradientFvPatchField在 src/finiteVolume/fields/fvPatchFields

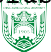

# fvPatch 相关

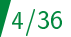

#### src/finiteVolume/fvMesh/fvPatches

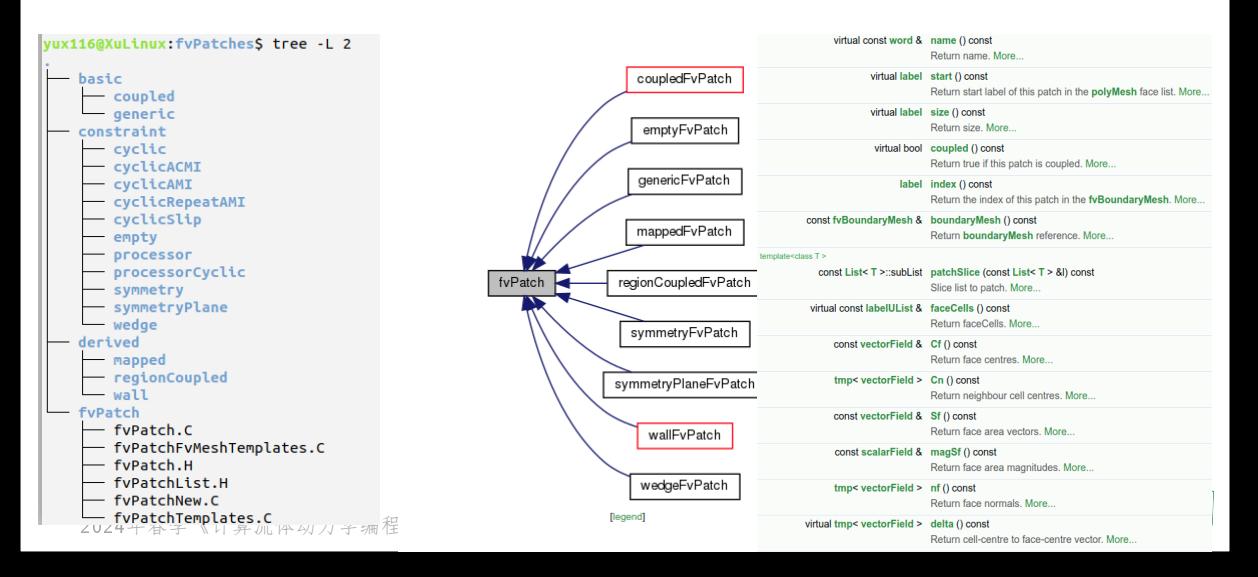

# fvPatch 源头

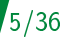

```
fvPatch
                (fv \Rightarrow finite volume)
                          ⇑
                     polyPatch
             (poly \Rightarrow polygon \; 3D)⇑
                 primitivePatch
                 (primitive 原始的)
                          ⇑
                 PrimitivePatch
(A list of faces which address into the list of points)
```
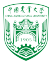

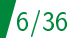

### fvPatch ⇑ polyPatch ⇑ primitivePatch ⇑ PrimitivePatch

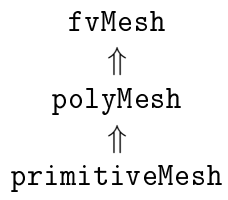

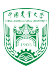

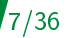

\$FOAM\_SRC/finiteVolume/fields/fvPatchFields/basic/

vux116@XuLinux:basicS ls basicSvmmetry directionMixed fixedValue transform calculated extrapolatedCalculated mixed zeroGradient coupled fixedGradient sliced yux116@XuLinux:basicS pwd /home/yux116/OpenFOAM/OpenFOAM-8/src/finiteVolume/fields/fvPatchFields/basic

衍生出来的新的BC: \$FOAM\_SRC/finiteVolume/fields/fvPatchFields/basic/ 总共有83个,包括noSlip、inletOutlet等

\$FOAM\_SRC/finiteVolume/fields/fvPatchFields/constraint/

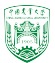

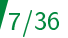

\$FOAM\_SRC/finiteVolume/fields/fvPatchFields/basic/

vux116@XuLinux:basicS ls **fixedValue transform** basicSvmmetry directionMixed calculated extrapolatedCalculated mixed zeroGradient coupled fixedGradient sliced yux116@XuLinux:basicS pwd /home/yux116/OpenFOAM/OpenFOAM-8/src/finiteVolume/fields/fvPatchFields/basic

衍生出来的新的BC: \$FOAM\_SRC/finiteVolume/fields/fvPatchFields/basic/ 总共有83个,包括noSlip、inletOutlet等

形状约束性条件的BC: \$FOAM\_SRC/finiteVolume/fields/fvPatchFields/constraint/ 包括cyclic、symmetry、processor等

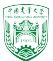

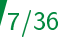

\$FOAM\_SRC/finiteVolume/fields/fvPatchFields/basic/

vux116@XuLinux:basicS ls basicSvmmetry directionMixed **fixedValue** transform calculated extrapolatedCalculated mixed zeroGradient coupled fixedGradient sliced yux116@XuLinux:basicS pwd /home/yux116/OpenFOAM/OpenFOAM-8/src/finiteVolume/fields/fvPatchFields/basic

衍生出来的新的BC: \$FOAM\_SRC/finiteVolume/fields/fvPatchFields/basic/ 总共有83个,包括noSlip、inletOutlet等

形状约束性条件的BC: \$FOAM\_SRC/finiteVolume/fields/fvPatchFields/constraint/ 包括cyclic、symmetry、processor等

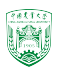

# **basicSymmetry**

symmetry和symmetryPlane的母类,不能直接用

耦合(coupled)边界的母类,例如cyclic和并行中生成的processor,不能直接

# **basicSymmetry**

symmetry和symmetryPlane的母类,不能直接用

### coupled

耦合(coupled)边界的母类,例如cyclic和并行中生成的processor,不能直接 用

8/36

只是被动的进行计算,不需要在系数矩阵中进行额外的边界条件设置,经常用 于nut

当于zeroGradient, 不过snGrad输出的是边界网格中心值和边界值形成的梯度, 基于calculated,如果需要在系数矩阵中进行边界条件定值(evaluation),那么相

# **basicSymmetry**

symmetry和symmetryPlane的母类,不能直接用

### coupled

耦合(coupled)边界的母类,例如cyclic和并行中生成的processor,不能直接 用

8/36

### calculated

只是被动的进行计算,不需要在系数矩阵中进行额外的边界条件设置,经常用 于nut

当于zeroGradient, 不过snGrad输出的是边界网格中心值和边界值形成的梯度, 基于calculated,如果需要在系数矩阵中进行边界条件定值(evaluation),那么相

# basicSymmetry

symmetry和symmetryPlane的母类,不能直接用

### coupled

耦合(coupled)边界的母类,例如cyclic和并行中生成的processor,不能直接 用

8/36

### calculated

只是被动的进行计算,不需要在系数矩阵中进行额外的边界条件设置,经常用 于nut

## extrapolatedCalculated

当于zeroGradient, 不过snGrad输出的是边界网格中心值和边界值形成的梯度, 基于calculated, 如果需要在系数矩阵中进行边界条件定值(evaluation), 那么相 一二二二 一二

# **fixedValue**

### 对边界值进行固定约束,也是需要其他边界条件的母类,通常也叫第一类边界条 件,Dirichlet BC

对边界法向梯度进行固定约束,也叫第二类边界条件,Neumann BC

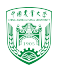

## **fixedValue**

### 对边界值进行固定约束,也是需要其他边界条件的母类,通常也叫第一类边界条 件,Dirichlet BC

# **fixedGradient**

对边界法向梯度进行固定约束,也叫第二类边界条件,Neumann BC

法向梯度固定为零的约束

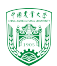

### $'9/36$

# **fixedValue**

### 对边界值进行固定约束,也是需要其他边界条件的母类,通常也叫第一类边界条 件, Dirichlet BC

# **fixedGradient**

对边界法向梯度进行固定约束,也叫第二类边界条件,Neumann BC

### zeroGradient

法向梯度固定为零的约束

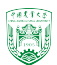

# directionMixed

混合类边界条件的母类,一般不直接用。定义的时候需要一个valueFraction来混合 法向(zeroGraident)和切向(fixedValue)的边界条件

### mixed

混合类边界条件,现在也不常用,一般用衍生出来的inletOutlet

### sliced

就是一个模板,不常用,不需要了解

## transform

就是一个模板,不常用,不需要了解

src/finiteVolume/fields/fvPatchFields/constraint/

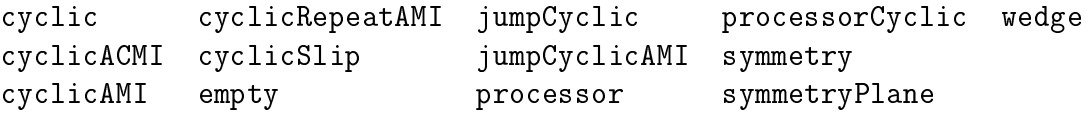

都有对应的fvPatch:

src/finiteVolume/fvMesh/fvPatches/constraint/

和polyPatch: src/OpenFOAM/meshes/polyMesh/polyPatches/constraint/

注意:这一类边界条件通常在constant/boundary中也要求进行设置

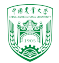

src/finiteVolume/fields/fvPatchFields/constraint/

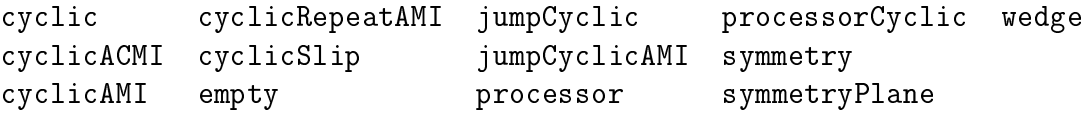

都有对应的fvPatch:

src/finiteVolume/fvMesh/fvPatches/constraint/

和polyPatch: src/OpenFOAM/meshes/polyMesh/polyPatches/constraint/

注意:这一类边界条件通常在constant/boundary中也要求进行设置

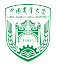

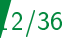

### empty

### 用于降维,法向方向不进行计算

基本等同于slip, 边界法向梯度为零, 切向值等于边界网格中心的值

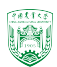

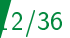

### empty

用于降维,法向方向不进行计算

### **symmetry**

基本等同于slip, 边界法向梯度为零, 切向值等于边界网格中心的值

与symmetry基本一样,要求边界是平面

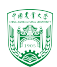

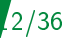

### empty

用于降维,法向方向不进行计算

### symmetry

基本等同于slip, 边界法向梯度为零, 切向值等于边界网格中心的值

### symmetry Plane

与symmetry基本一样,要求边界是平面

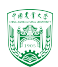

# 形状约束的BC

# cyclic

循环边界,需要在constant/boundary中进行设置

13/36

```
sides1
{
   type cyclic;
   neighbourPatch sides2
   faces ((2\;4\;5\;3));}
sides2
{
   type cyclic;
   neighbourPatch sides1
   faces ((8 9 11 10));
}
```
2024年春季《计算流体动力学编程实践》 by 徐云成 @ 中国农业大学 流体机械与流体工程系 2024 年 3 月 21 日 注意:要求两个边界几何上一致

# 形状约束的BC

# cyclicAMI

AMI=arbitrary mesh interface 基于cyclic的循环边界,但不要求两个边界的网格形状完全一致,可进行插值, 计算速度稍慢

# cyclicACMI

ACMI=arbitrary coupled mesh interface 除了neighbourPatch外,还需要设定nonOverlapPatch,具体可见 tutorials/incompressible/pimpleFoam/RAS/oscillatingInletACMI2D

### cyclicRepeatAMI

2024年春季《计算流体动力学编程实践》 by 徐云成 @ 中国农业大学 流体机械与流体工程系 2024 年 3 月 21 日 除了neighbourPatch外,还需要设定transformPatch,具体可见 tutorials/incompressible/pimpleFoam/RAS/impeller

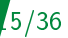

# cyclicSlip

基本等同于cyclic

# **jumpCyclic**

是jump系列边界条件的母类,指的是两个边界的值具有指定的差

# jumpCyclicAMI

同上

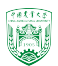

# 形状约束的BC

# wedge

## 与cyclic相似,但是用于二维计算,轴对称问题

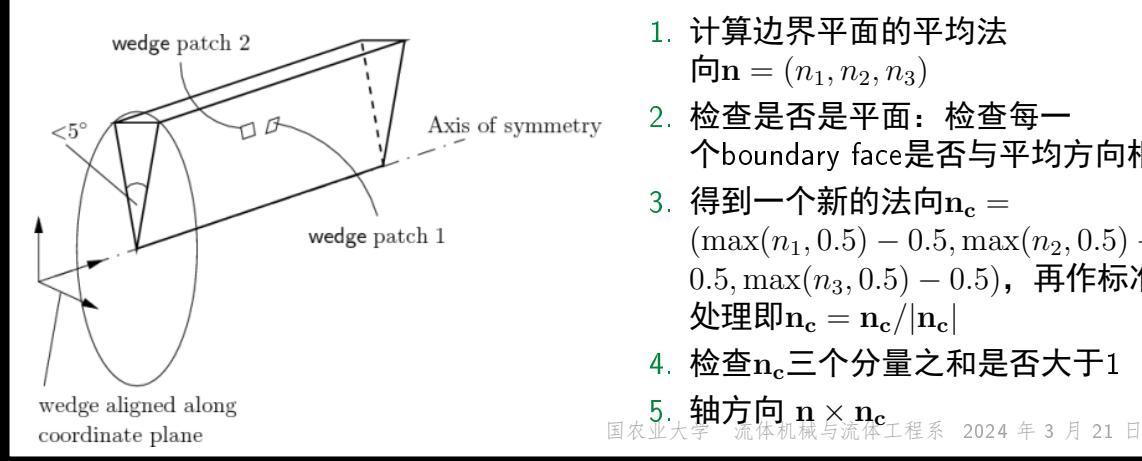

- 1. 计算边界平面的平均法  $\mathbf{\dot{m}} = (n_1, n_2, n_3)$
- 2. 检查是否是平面:检查每一 个boundary face是否与平均方向相同
- 3. 得到一个新的法向 $n_c =$  $(\max(n_1, 0.5) - 0.5, \max(n_2, 0.5) (0.5, \max(n_3, 0.5) - 0.5)$ ,再作标准化 处理即 $n_c = n_c/|n_c|$
- 4. 检查nc三个分量之和是否大于1
- 

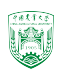

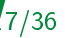

#### processor

基于coupled边界,一般是由decomposePar自动生成,用于并行计算中不 同processor之间的信息交换

### processorCyclic

用于并行计算中涉及不同processor之间循环边界的信息交换,一般是 由decomposePar自动生成

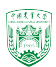

#### src/finiteVolume/fields/fvPatchFields/derived/

**activeBaffleVelocity** activePressureForceBaffleVelocitv advective codedFixedValue hex iMhehool **cvlindricalInletVelocitv** dynamicPressure entrainmentPressure externalCoupledMixed fanPressure fanPressureJump fixedFluxExtrapolatedPressure fixedEluxPressure fixedInternalValue fixedJump fixedJumpAMI fixedMean fixedMeanOutletInlet fixedNormalInletOutletVelocity fixedNormalSlip |fixedPressureCompressibleDensitv fixedProfile flowRateInletVelocity flowRateOutletVelocitv fluxCorrectedVelocity freestream **freestreamPressure** 

inletOutlet inletOutletTotalTemperature interfaceCompression interstitialInletVelocitv mappedField mappedFixedInternalValue mappedFixedValue mappedFlowRate mappedVelocitvFluxFixedValue matchedFlowRateOutletVelocity movingWallVelocity noSlip outletInlet outletMappedUniformInlet outletPhaseMeanVelocitv partialSlip phaseHydrostaticPressure plenumPressure pressure pressureDirectedInletOutletVelocity pressureDirectedInletVelocitv pressureInletOutletParSlipVelocity pressureInletOutletVelocity pressureInletUniformVelocitv pressureInletVelocity pressureNormalInletOutletVelocity PrghPressure 、<br>2<mark>4千谷子 N L 矛流评列刀子编住天政/ DV 体ム成 @ 午国农业大子 - 加评仇佩与加评工住尔 - 2024</mark><br>2024年

rotatingPressureInletOutletVelocity rotatingTotalPressure rotatingWallVelocity slip supersonicFreestream surfaceNormalFixedValue surfaceNormalUniformFixedValue swirlFlowRateInletVelocity swirlInletVelocitv svringePressure timeVaryingMappedFixedValue totalPressure totalTemperature translatingWallVelocity turbulentInlet turbulentIntensitvKineticEnergyInlet uniformDensityHydrostaticPressure uniformFixedGradient uniformFixedValue uniformInletOutlet uniformJump uniformJumpAMI uniformTotalPressure variableHeightFlowRate variableHeightFlowRateInletVelocity waveSurfacePressure waveTransmissive

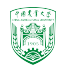

# codedFixedValue

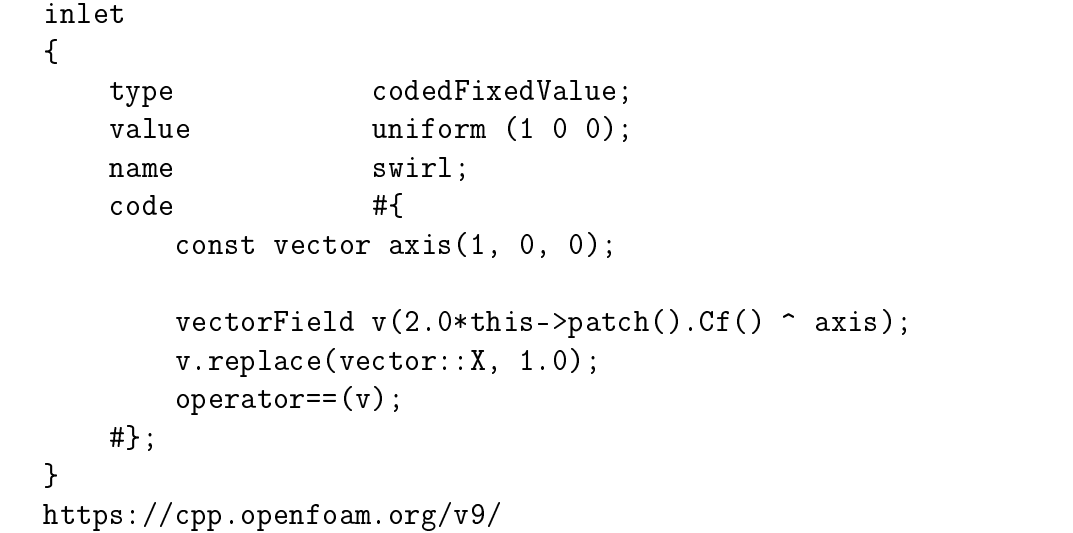

# OpenFOAM运算

988145

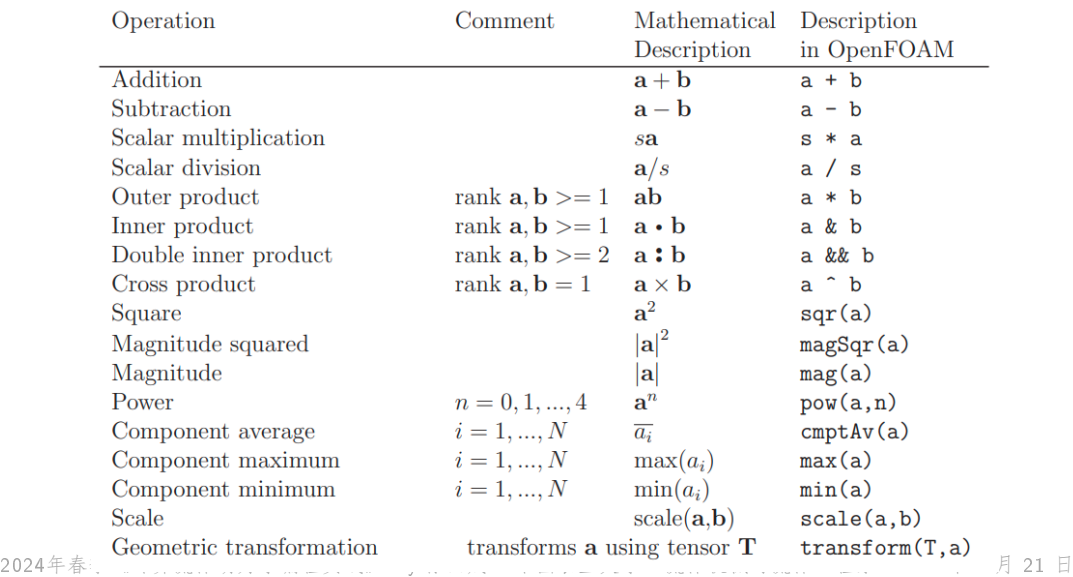

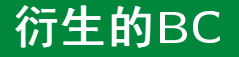

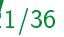

### codedFixedValue

随时间变化

### code #{ operator==(min(10, 0.1\*this->db().time().value())); #};

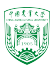

# codedMixed

{

}

<patchName>

```
type codedMixed;
refValue uniform (0 0 0);
refGradient uniform (0 0 0);
valueFraction uniform 1;
name rampedMixed; // name of generated BC
code
#{
   this->refValue() =
       vector(1, 0, 0)*min(10, 0.1*this->db().time().value());
   this->refGrad() = Zero;
   this->valueFraction() = 1.0;
#};
```
-<br>2022년 1월 1일 10월 2024년 12월 20일 20일 2024년 10월 1일 2월 2일 2월 1일 2월 2일 2일 2일 2월 2일 2월 2일 2월 2일 2월 2일 2월 2일 2월 2일 2월<br>2022년 1월 2일 1일 2022 12월 2022 4일 2022 12월 2022 12월 2022 12월 2022 12월 2022 12월 2022 12월 2022 12월 2022 12월 2022

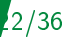

# xedFluxPressure

这是一个压力的边界条件,根据速度的边界条件来确定,主要通过pEqn中的

// Update the pressure BCs to ensure flux consistency constrainPressure(p\_rgh, U, phiHbyA, rAUf, MRF);

其中具体的计算可见

src/finiteVolume/cfdTools/general/constrainPressure/constrainPressure.C

/36

$$
\nabla p = (\mathbf{H}/a_P \cdot \mathbf{S}_f - \mathbf{u} \cdot \mathbf{S}_f) \frac{a_P}{|\mathbf{S}_f|}
$$

tutorials 里主要是用于多相流计算, 但理论上只要有constrainPressure, 就可以 使用fixedFluxPressure。

2022年 - 2022年 - 2022年 - 2024年<br>2022年年年年春季《计划》 by Honda 2022年第6月 2022年第6月 21 日本大学大学 第6月 21日本国大学 2022年 - 2024 年 2024 年 2024 fixedFluxPressure使泊松方程更好收敛

# **fixedFluxPressure**

这是一个压力的边界条件,根据速度的边界条件来确定,主要通过pEqn中的

// Update the pressure BCs to ensure flux consistency constrainPressure(p\_rgh, U, phiHbyA, rAUf, MRF);

其中具体的计算可见

src/finiteVolume/cfdTools/general/constrainPressure/constrainPressure.C

$$
\nabla p = (\mathbf{H}/a_P \cdot \mathbf{S}_f - \mathbf{u} \cdot \mathbf{S}_f) \frac{a_P}{|\mathbf{S}_f|}
$$

tutorials 里主要是用于多相流计算, 但理论上只要有constrainPressure, 就可以 使用fixedFluxPressure。

2022年 2022年 2022年 2022年 2022年6月4日<br>2022年年年年春季《计划》 by Hondary And Hondary And Andrews And Hondary Controlled And Hondard And Hondard Hondard Honda fixedFluxPressure使泊松方程更好收敛

# **fixedFluxPressure**

这是一个压力的边界条件,根据速度的边界条件来确定,主要通过pEqn中的

// Update the pressure BCs to ensure flux consistency constrainPressure(p\_rgh, U, phiHbyA, rAUf, MRF);

其中具体的计算可见

src/finiteVolume/cfdTools/general/constrainPressure/constrainPressure.C

23/36

$$
\nabla p = (\mathbf{H}/a_P \cdot \mathbf{S}_f - \mathbf{u} \cdot \mathbf{S}_f) \frac{a_P}{|\mathbf{S}_f|}
$$

tutorials 里主要是用于多相流计算, 但理论上只要有constrainPressure, 就可以 使用fixedFluxPressure。

2024年春季《计算流体动力学编程实践》 by 徐云成 @ 中国农业大学 流体机械与流体工程系 2024 年 3 月 21 日 fixedFluxPressure使泊松方程更好收敛

### 24/36

## fixedMean

设定一个平均值,用近边界值的空间分 布来进行调整

```
<patchName>
{
  type fixedMean;
  meanValue 1.0;
}
```
1. 计算边界网格中心的平均值

 $\overline{\phi} = \frac{\sum \phi_i |S_f|}{\sum |\mathbf{G}|\rangle}$  $\sum$  $|\mathbf{S}_f|_i$ 

 $2.$  对于指定的平均值 $\overline{\phi}_0$ ,

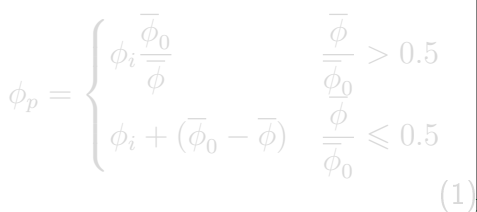

### 24/36

# **fixedMean**

### 设定一个平均值,用近边界值的空间分 布来进行调整

```
<patchName>
{
   type fixedMean;
   meanValue 1.0;
}
```
1. 计算边界网格中心的平均值

$$
\overline{\phi} = \frac{\sum \phi_i |\mathbf{S}_f|_i}{\sum |\mathbf{S}_f|_i}
$$

2.对于指定的平均値
$$
\overline{\phi}_0
$$

$$
\phi_p = \begin{cases} \phi_i \frac{\overline{\phi}_0}{\overline{\phi}} & \frac{\overline{\phi}}{\overline{\phi}_0} > 0.5\\ \phi_i + (\overline{\phi}_0 - \overline{\phi}) & \frac{\phi}{\overline{\phi}_0} \leqslant 0.5 \end{cases} \tag{1}
$$

2024年春季《计算流体动力学编程实践》 by 徐云成 @ 中国农业大学 流体机械与流体工程系 2024

# **flowRateInletVelocity**

与fixedMean相似,不过设定的是质量流 量/体积流量 <patchName> { type flowRateInletVelocity; volumetricFlowRate 0.2;// m3/s extrapolateProfile yes; value uniform  $(0 0 0)$ ; } {

massFlowRate 0.2;// kg/s extrapolateProfile yes; rho rho; rhoInlet  $1.0$ ;// kg/m3 value uniform  $(0\ 0\ 0)$ ;

}

type flowRateInletVelocity;

1. 利用边界网格中心速度计算法向速  $\overline{\mathbf{\mathfrak{F}}}u_n = \mathbf{u} \cdot \mathbf{n}_f$  ${\bf y}\pmb{:}$  估计流量 $Q_{esti}=\sum u_{n,i}|{\bf S}_f|_i$ 

25/36

# $\begin{array}{cc} \text{value} \end{array}$  by  $\begin{array}{cc} \text{uniform} & \text{v} & \text{v} & \text{y} \\ \text{v} & \text{v} & \text{y} & \text{y} \\ \text{v} & \text{v} & \text{y} & \text{y} \end{array}$

}

# **flowRateInletVelocity**

与fixedMean相似,不过设定的是质量流 量/体积流量 <patchName> { type flowRateInletVelocity; volumetricFlowRate 0.2;// m3/s extrapolateProfile yes; value uniform  $(0 0 0)$ ; } {

type flowRateInletVelocity; massFlowRate 0.2;// kg/s extrapolateProfile yes; rho rho; rhoInlet  $1.0$ ;// kg/m3

value uniform  $(0\ 0\ 0)$ ;

- 1. 利用边界网格中心速度计算法向速  $\overline{\mathbf{\mathfrak{F}}}u_n = \mathbf{u} \cdot \mathbf{n}_f$
- ${\bf y}\text{: }$  估计流量 $Q_{esti}=\sum u_{n,i}|{\bf S}_f|_i$

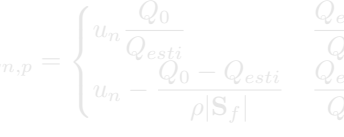

 $\begin{array}{cc} \text{value} \end{array}$  by  $\begin{array}{cc} \text{uniform} & \text{v} & \text{v} & \text{y} \\ \text{v} & \text{v} & \text{y} & \text{y} \\ \text{v} & \text{v} & \text{y} & \text{y} \end{array}$ 

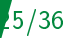

{

} {

}

## **flowRateInletVelocity**

```
\begin{array}{lll} \text{value} \end{array} and \begin{array}{lll} \text{uniform} & \text{v} & \text{v} & \text{y} \\ \text{v} & \text{v} & \text{y} & \text{y} \\ \text{v} & \text{v} & \text{y} & \text{y} \end{array}与fixedMean相似,不过设定的是质量流
量/体积流量
<patchName>
     type flowRateInletVelocity; 估计流量Q_{esti} = \sum u_{n,i} |\mathbf{S}_f|_ivolumetricFlowRate 0.2;// m3/s
     extrapolateProfile yes;
     value uniform (0 0 0);
     type flowRateInletVelocity;
     massFlowRate 0.2;// kg/s
     extrapolateProfile yes;
     rho rho;
     rhoInlet 1.0; // kg/m3
     value uniform (0 0 0);
                                                         1. 利用边界网格中心速度计算法向速
                                                            \overline{\mathbf{E}}u_n = \mathbf{u} \cdot \mathbf{n}_f3. 对于指定的流量Q_0,
                                                                      \bigg(\bigg)\overline{\mathcal{L}}u_n \frac{Q_0}{\Omega}Qesti
                                                                                             Qesti
                                                                                              \frac{c}{Q_0} > 0.5u_n - \frac{Q_0 - Q_{esti}}{dS}\rho|{\bf S}_f|Q_{esti}\frac{\text{Zesti}}{Q_0} \leqslant 0.5(2)
```
## **flowRateInletVelocity**

```
2024年春季《计算流体动力学编程实践》 by 徐云成 @ 中国农业大学 流体机械与流体工程系 2024 年 3 月 21 日
界速度均匀分布与fixedMean相似,不过设定的是质量流
量/体积流量
<patchName>
{
    type flowRateInletVelocity; 估计流量Q_{esti} = \sum u_{n,i} |\mathbf{S}_f|_ivolumetricFlowRate 0.2;// m3/s
    extrapolateProfile yes;
    value uniform (0 0 0);
}
{
    type flowRateInletVelocity;
    massFlowRate 0.2;// kg/s
    extrapolateProfile yes;
    rho rho;
    rhoInlet 1.0; // kg/m3
    value uniform (0 0 0);
}
                                               1. 利用边界网格中心速度计算法向速
                                                  \overline{\mathbf{E}}u_n = \mathbf{u} \cdot \mathbf{n}_f3. 对于指定的流量Q_0,
                                                    u_{n,p} =\sqrt{ }\big)\overline{\mathcal{L}}u_n \frac{Q_0}{\Omega}Q_{esti}Q_{esti}\frac{Q_{0}}{Q_{0}} > 0.5u_n - Q_0 - Q_{esti}\rho|{\bf S}_f|Q_{esti}\frac{Q_{esti}}{Q_0} \leqslant 0.5(2)
                                                  u_p = u - u_n n_f - u_{n,\overline{p},m} n_f4. 如果extrapolateProfile是no, 边
```
}

## **flowRateInletVelocity**

2024年春季《计算流体动力学编程实践》 by 徐云成 @ 中国农业大学 流体机械与流体工程系 2024 年 3 月 21 日 界速度均匀分布与fixedMean相似,不过设定的是质量流 量/体积流量 <patchName> { type flowRateInletVelocity; 估计流量 $Q_{esti} = \sum u_{n,i} |\mathbf{S}_f|_i$ volumetricFlowRate 0.2;// m3/s extrapolateProfile yes; value uniform  $(0 0 0)$ ; } { type flowRateInletVelocity; massFlowRate 0.2;// kg/s extrapolateProfile yes; rho rho;  $rhoInlet$   $1.0$ ;// kg/m3 value uniform  $(0 0 0)$ ; 1. 利用边界网格中心速度计算法向速  $\overline{\mathbf{E}}u_n = \mathbf{u} \cdot \mathbf{n}_f$ 3. 对于指定的流量 $Q_0$ ,  $u_{n,p} =$  $\sqrt{ }$  $\big)$  $\overline{\mathcal{L}}$  $u_n \frac{Q_0}{\Omega}$  $Q_{esti}$  $Q_{esti}$  $\frac{Q_{0}}{Q_{0}} > 0.5$  $u_n - Q_0 - Q_{esti}$  $\rho|{\bf S}_f|$  $Q_{esti}$  $\frac{Q_{esti}}{Q_0} \leqslant 0.5$ (2)  $\mathbf{u}_p = \mathbf{u} - u_n \mathbf{n}_f - u_{n,\overline{p}\#n_f}$ 4. 如果extrapolateProfile是no, 边

## flowRateInletVelocity

value uniform(0 0 0); 界速度均匀分布 与fixedMean相似,不过设定的是质量流 量/体积流量 <patchName> { type flowRateInletVelocity; 估计流量 $Q_{esti} = \sum u_{n,i} |\mathbf{S}_f|_i$ volumetricFlowRate 0.2;// m3/s extrapolateProfile yes; value uniform  $(0 0 0)$ ; } { type flowRateInletVelocity; massFlowRate 0.2;// kg/s extrapolateProfile yes; rho rho;  $rhoInlet$   $1.0$ ;// kg/m3 value uniform  $(0 0 0)$ ; } 1. 利用边界网格中心速度计算法向速  $\overline{\mathbf{E}}u_n = \mathbf{u} \cdot \mathbf{n}_f$ 3. 对于指定的流量 $Q_0$ ,  $u_{n,p} =$  $\sqrt{ }$  $\big)$  $\overline{\mathcal{L}}$  $u_n \frac{Q_0}{\Omega}$  $Q_{esti}$  $Q_{esti}$  $\frac{Q_{0}}{Q_{0}} > 0.5$  $u_n - Q_0 - Q_{esti}$  $\rho|{\bf S}_f|$  $Q_{esti}$  $\frac{Q_{esti}}{Q_0} \leqslant 0.5$ (2)  $\mathbf{u}_p = \mathbf{u} - u_n \mathbf{n}_f - u_n$  when  $\mathbf{n}_f$ 4. 如果extrapolateProfile是no,边

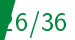

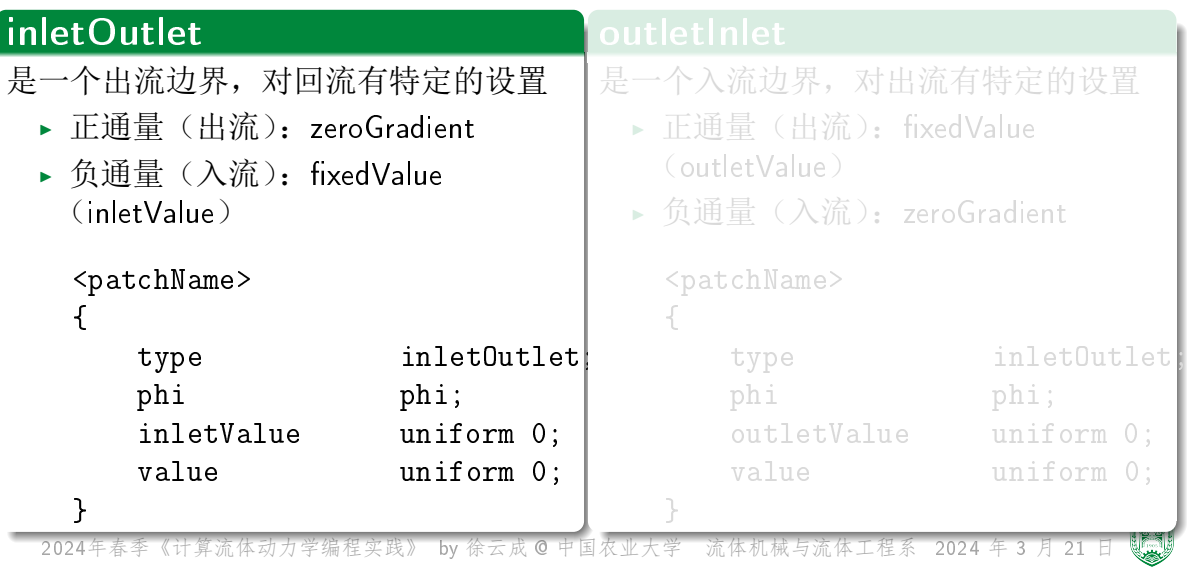

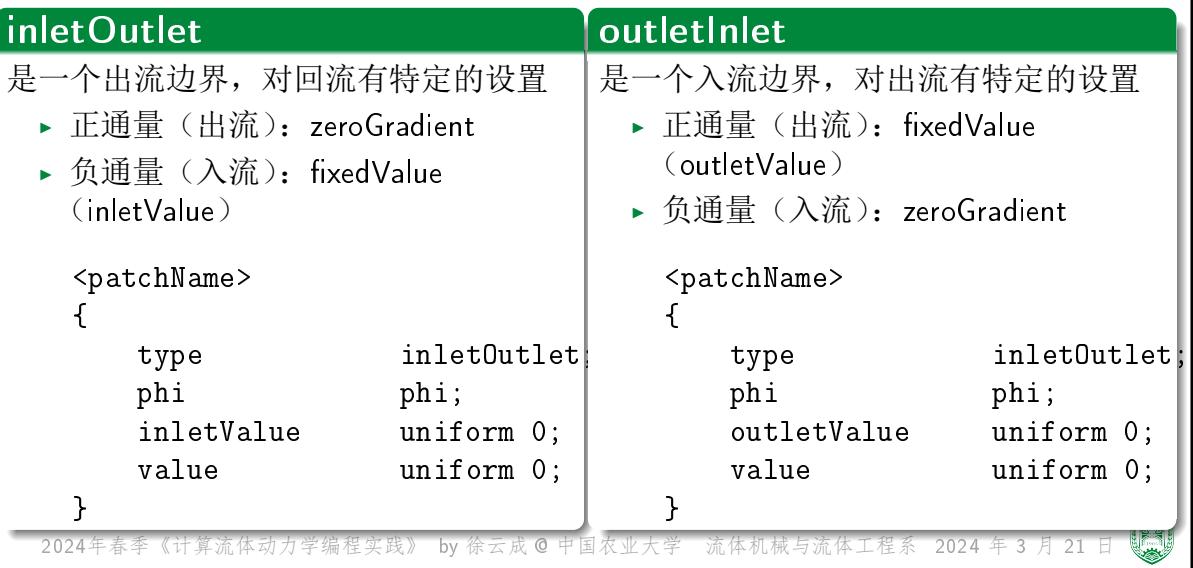

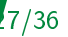

### freestream

与inletOutlet相似,根据通量正负来确定是zeroGradient还是fixedValue

```
<patchName>
{
   type freestream;
   freestreamValue uniform (300 0 0);
}
```
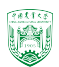

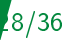

#### 2024年春季《计算流体动力学编程实践》 by 徐云成 @ 中国农业大学 freestreamVelocity <patchName> { type freestreamVelocity; freestreamValue uniform (300 0 0); } valueFraction $_{i}=% \sqrt{\frac{\tau _{i}}{2\pi}}$  =  $\sqrt{ }$ J  $\mathcal{L}$  $0.5 - 0.5 \frac{\mathbf{u}_i \cdot \mathbf{n}_f}{1}$  $|\mathbf{u}_i|$  $|\mathbf{u}_i|>0$ 0.5  $|\mathbf{u}_i\>$  $|= 0$ <patchName> { type freestreamPressure; freestreamValue uniform (300 0 0); supersonic false; } if (supersonic\_=true): valueFraction $_i =$  $\bigg($ J  $\overline{\mathcal{L}}$  $0.5 + 0.5 \frac{{\bf u}_i \cdot {\bf n}_f}{1}$  $\frac{u_i - u_j}{|\mathbf{u}_i|}$   $|\mathbf{u}_i| > 0$ 0.5  $|\mathbf{u}_i|=0$ else: valueFraction $_i =$  $\bigg($  $\int 0.5 - 0.5 \frac{\mathbf{u}_i \cdot \mathbf{n}_f}{|\mathbf{u}_i|}$  $|u_i|$  $|\mathbf{u}_i| > 0$ 0.5  $|\mathbf{u}_i\>$

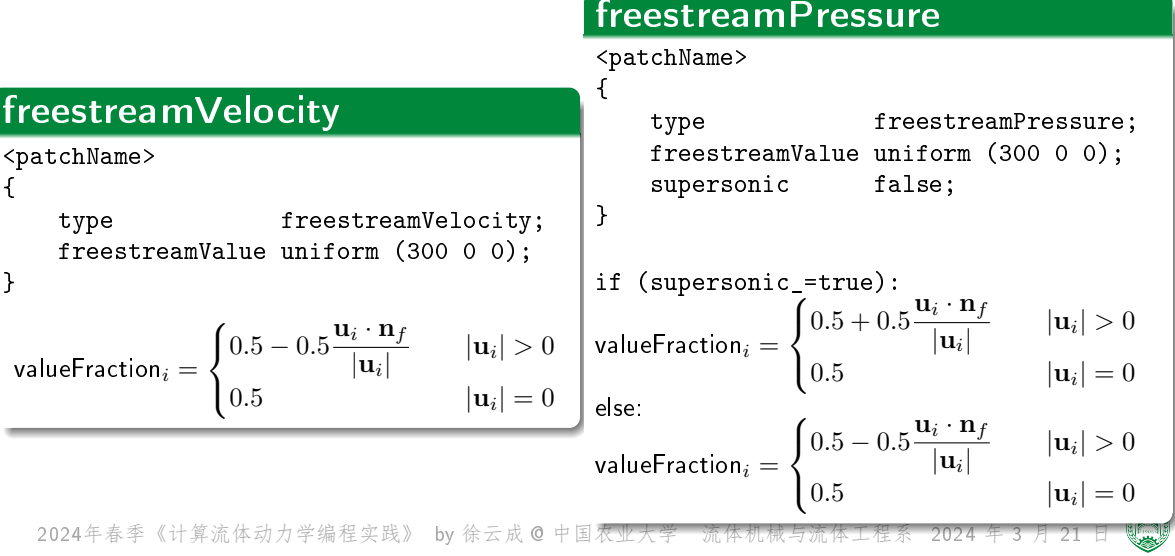

## supersonicFreestream

```
用于超音速问题,用于U的BC
```
#### <patchName>

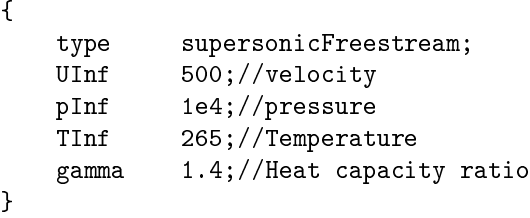

src/finiteVolume/fields/fvPatchFields/derived/supersonicFreestream/

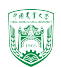

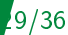

### 30/36

### totalPressure

```
<patchName>
{
   type totalPressure;
   p0 uniform 1e5;
}
```
# 这个边界条件有四种变化:

- ► incompressible subsonic(不可压、亚音速)  $p_p = p_0 0.5|\mathbf{u}|^2$
- ► compressible subsonic(可压、亚音速)  $p_p = p_0 0.5 \rho |\mathbf{u}|^2$
- ▶ compressible transonic(可压、跨音速)  $p_p = p_0/(1+0.5\psi |{\bf u}|^2)$  其中 $\psi$ 是压缩率
- $\blacktriangleright$  compressible supersonic(可压、超音速)  $p_p = p_0/(1+0.5 \psi G |\textbf{u}|^{1/G})$

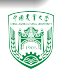

# turbulentInlet

```
主要用于LES进口速度边界条件
```

$$
u_{p,n} = (1 - \alpha)u_{p,n-1} + \alpha(u_{ref} + sC_{RMS}u_{ref})
$$

```
<patchName>
{
   type turbulentInlet;
   fluctuationScale 0.1;
   referenceField uniform 10;
   alpha 0.1;
}
```
2024年春季《计算流体动力学编程实践》 by 徐云成 @ 中国农业大学 流体机械与流体工程系 2024 年 3 月 21 日

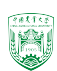

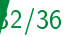

# timeVaryingMappedFixedValue

通过对一组时空上的点的值进行插值,作为边界条件,可参考 tutorials/incompressible/simpleFoam/pitzDailyExptInlet

```
inlet
{
   type timeVaryingMappedFixedValue;
   offset (0 0 0);
   setAverage off;
}
```
### $\blacktriangleright$  可以用于 $U$ ,  $\epsilon$ ,  $k$ ,  $\omega$ ,  $\nu_t$ 等

▶ 还有指定数据存放位置,默认是在constant/boundaryData/inlet

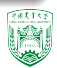

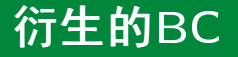

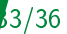

### noSlip

壁面上的速度为零,只能用于速度

# slip

等同于basicSymmetry

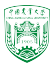

# foamInfo

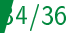

 $extter$ 

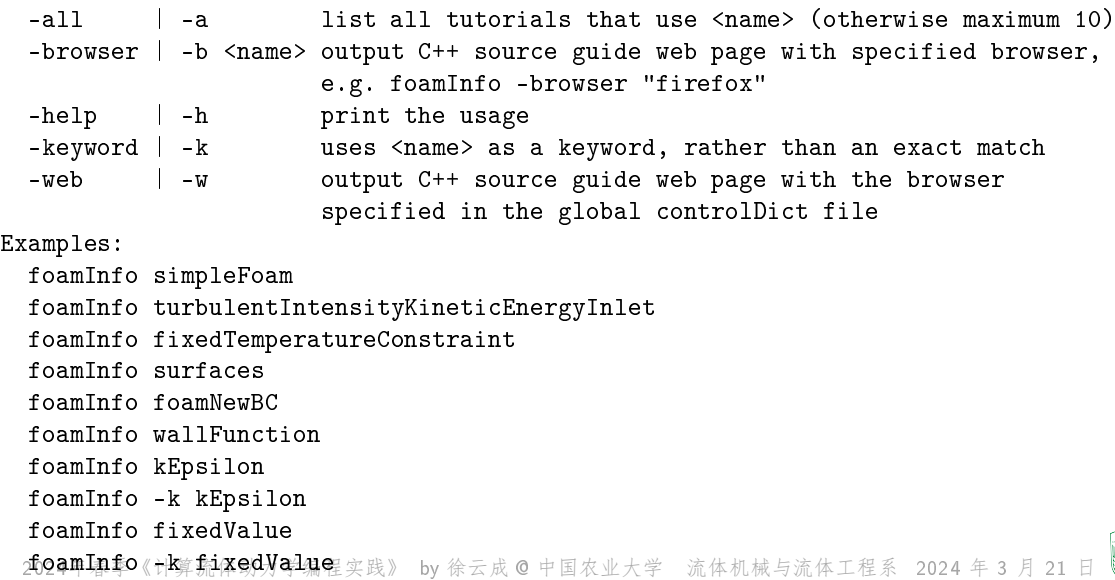

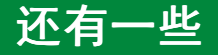

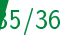

- ▶ foamGet
- ▶ foamToVTK
- $\blacktriangleright$  foamSearch
- ▶ foamCleanPath
- ▶ foamCleanPolyMesh

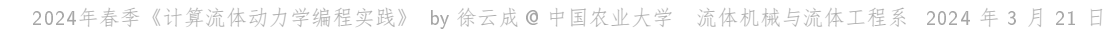

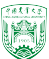

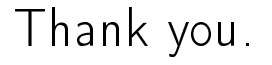

# 欢迎私下交流, 请勿上传网络, 谢谢!

2024年春季《计算流体动力学编程实践》 by 徐云成 @ 中国农业大学 流体机械与流体工程系 2024 年 3 月 21 日

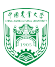